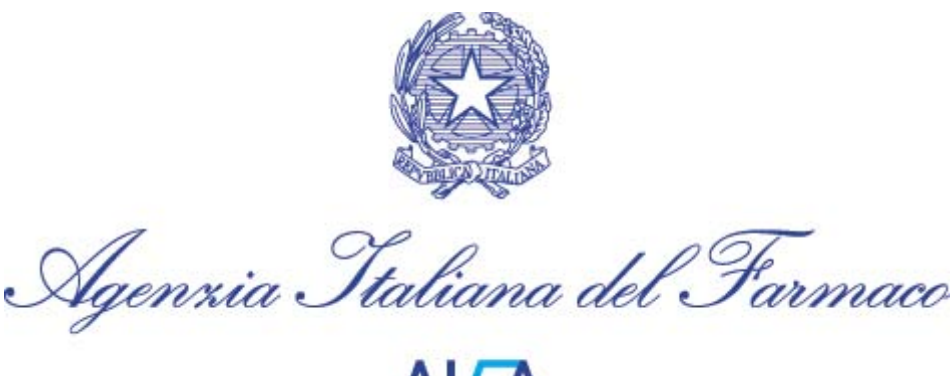

 $\Delta$  $\overline{A}$ 

## **PORTALE STAMPATI**

## **Circolare esplicativa per le Aziende titolari di AIC**

Nell'ambito del progetto Banca Dati Stampati, si rende necessario acquisire dalle Aziende l'ultima versione autorizzata degli stampati (RCP, FI, Etichette) di tutte le confezioni (ivi comprese le confezioni non in commercio) dei medicinali di cui sono titolari AIC.

A tal fine AIFA rende disponibile un portale *ad hoc* per l'acquisizione degli stampati.

Attraverso il portale è inoltre possibile verificare e, se del caso modificare, alcune informazioni associate al medicinale stesso.

In particolare, le Aziende dovranno :

a) registrarsi sul portale e dotarsi qualora non l'avessero già di username e password ( LINK comunicato del 21/03/2013…http://www.agenziafarmaco.gov.it/it/content/accesso-aisistemi-informatici-di-aifa-2013 -Accesso ai Sistemi Informatici di AIFA). Le Aziende potranno richiedere un *account* per ogni ragione sociale/SIS, oppure avvalersi di un solo *account* per più ragioni sociali /SIS. Le credenziali saranno dunque abbinate a una o più ragioni sociali/SIS;

b) tramite le suddette credenziali, accedere al portale collegandosi al link [http://www.agenziafarmaco.gov.it/frontend/;](http://www.agenziafarmaco.gov.it/frontend/)

c) scegliere la ragione sociale e consultare il relativo elenco dei medicinali;

d) caricare l'ultima versione autorizzata degli stampati, indicando, per ognuno di essi, la data dell'atto autorizzativo (data della determinazione AIFA, oppure, data di notifica, oppure data di pubblicazione in G.U. per le procedure per le quali è previsto il silenzio-assenso);

e) verificare e, se del caso modificare, alcune informazioni attinenti ai medicinali, supportandole con i relativi estremi normativi;

f) inviare ad AIFA quanto richiesto attraverso il sistema.

Per ogni medicinale (codice AIC a 6 cifre), autorizzato o sospeso, dovrà essere predisposto un unico file.zip all'interno del quale saranno inseriti tre ulteriori file, ognuno destinato a contenere rispettivamente i Riassunti delle Caratteristiche del Prodotto (RCP), i Fogli Illustrativi (FI) e le Etichette (ETI). Per ulteriori dettagli sarà possibile consultare il manuale utente allegato al portale.

Una volta inviati gli stampati, il sistema genera una ricevuta di avvenuto invio con indicata la data dell'inoltro.

Per motivi organizzativi si chiede alle Aziende di procedere inizialmente al caricamento sul portale degli stampati relativi ai prodotti per i quali ci siano variazioni in corso o per i quali sia prevista la presentazione di una variazione nel breve termine e procedere successivamente al caricamento degli altri medicinali (in questi ultimi due casi occorre preliminarmente caricare lo stampato sul portale degli stampati e successivamente inserire la variazione sul portale delle variazioni).

L'invio degli stampati dovrà riguardare TUTTI i medicinali, autorizzati o sospesi, di cui le Aziende sono titolari, per ogni tipologia di procedura registrativa: nazionale, di mutuo riconoscimento, decentrata, centralizzata.

A tal riguardo, in considerazione della numerosità degli stampati da caricare sul portale e delle informazioni da verificare, si concede un periodo di quattro (4) mesi, a partire dal 20 Maggio 2013, per completare il caricamento.

Si precisa, a tal proposito che:

a) contestualmente o subito dopo l'acquisizione degli stampati con le modalità che verranno dappresso indicate, le Aziende sono tenute ad inviare all'AIFA:

1) una *dichiarazione sostitutiva dell'atto di notorietà,* facendo uso del modello allegato (all. 1)

2) una *dichiarazione di consenso al trattamento dei dati personali*, facendo uso del modello allegato (all. 2).

Tali dichiarazioni dovranno essere inviate in originale (formato cartaceo) all'ufficio autorizzativo competente (Ufficio Valutazione e Autorizzazione per i medicinali autorizzati con procedura nazionale, di mutuo riconoscimento e decentrata, Ufficio Assessment Europeo per i medicinali autorizzati con procedura centralizzata).

Si ricorda che per eventuali richieste relative ai sistemi informatici AIFA è aperto dal lunedì al venerdì (9.00 -18.00) un sistema di help-desk:

- email[: helpdesk@aifa.gov.it](mailto:helpdesk@aifa.gov.it)
- tel: 06/59784949
- fax: 06/59784948